## **Develop It Yourself Sharepoint 2016 Out Of The Box Features**

As recognized, adventure as with ease as experience more or less lesson, amusement, as capably as union can be gotten by just checking out a book develop it yourself sharepoint 2016 out of the box features then it is not d

We have enough money you this proper as with ease as easy artifice to get those all. We manage to pay for develop it yourself sharepoint 2016 out of the box features and numerous books collections from fictions to scientif

SharePoint 2016 Tutorial - Create Sites, Lists and Libraries**SharePoint 2016 Tutorial | Module 1| Create and Maintain Site Collections SharePoint 2016 Tutorial - Page Types and Customizations** Learn Sharepoint Step by Step ( Sharepoint tutorial)

*Develop It Yourself: SharePoint 2016 Out Of The Box ...* Develop It Yourself: SharePoint 2016 Out-Of-The-Box Features is intended for those who are either already familiar with SharePoint or starting their career as a trainee to learn SharePoint. In just 6 concise chapters, writ

*Develop It Yourself Sharepoint 2016 Out Of The Box Features* GMT develop it yourself sharepoint 2016 pdf - The other day, a client asked me a pretty classic set of questions about customizing.. 24 Sep 2017. Leverage existing software investments Just using ...

**and Why We Use It** SharePoint Forms Overview *Create SharePoint Team Calendar*

Buy Develop It Yourself: SharePoint 2016 Out Of The Box Features by Dinesh Gautam (ISBN: 9781540640901) from Amazon's Book Store. Everyday low prices and free deliv

*Develop It Yourself: SharePoint 2016 Out Of The Box ...* What you'll get when you book DIY SharePoint. Value. Most clients just hire me for 1-2 hours to answer those burning questions. These live sessions take place via Zoom and can be recorded, giving you an easy way to refresh

*Do It Yourself (DIY) SharePoint - SharePoint Maven* SharePoint 2016 Feature Pack 2 supports SharePoint Framework client-side web parts hosted on classic SharePoint pages built by using the SharePoint Framework v1.1.0. This means that when you are targeting the SharePoint 20

*SharePoint Framework development with SharePoint 2016 ...* If you install SharePoint 2016, install SharePoint Designer 2013, and go to create a workflow, you only see the SharePoint 2010 Workflow Platform as an option in the platform drop-down list. After you, or your administrato

*Amazon.co.uk:Customer reviews: Develop It Yourself ...* If you have site owner permissions with SharePoint Server 2016 or SharePoint Server 2013 click Sites, and then click + new site or + new. Add a list or library to your team site To add a list or library to SharePoint in Mi

*Develop It Yourself: SharePoint 2016 Out Of The Box ...*

Develop It Yourself book. Read reviews from worldls largest community for readers. In a nutshell, SharePoint provides building blocks to create and manag..

## *Develop It Yourself: SharePoint 2016 Out Of The Box ...*

Develop It Yourself: SharePoint 2016 Out-Of-The-Box Features is intended for those who are either already familiar with SharePoint or starting their career as a trainee to learn SharePoint. In just 6 concise chapters, writ

*SharePoint 2016 For Dummies Cheat Sheet - dummies* Develop It Yourself: SharePoint 2016 Out-Of-The-Box Features is intended for those who are either already familiar with SharePoint or starting their career as a trainee to learn SharePoint. In just 6 concise chapters, writ

*Amazon.com: Develop It Yourself: SharePoint 2016 Out Of ...* Find helpful customer reviews and review ratings for Develop It Yourself: SharePoint 2016 Out Of The Box Features at Amazon.com. Read honest and unbiased product reviews from our users.

In just 24 sessions of one hour or less, youlll learn how to build robust, dynamic, scalable, and manageable business solutions with SharePoint 2010! Using this booklls straightforward, step-by-step approach, youlll learn builds on what you®ve already learned, helping you get the job done fast--and do it right! Step-by-step instructions carefully walk you through the most common SharePoint 2010 development tasks. Q&As at the end of each ch custom actions, and other advanced interface features Develop server-side applications and client-side applications and client-side applications for SharePoint 2010 Manage data using lists, libraries, site columns, content authorization and other security features Integrate advanced search into your applications Build powerful BI solutions for data analysis, presentation, and decision-making

This is the eBook of the printed book and may not include any media, website access codes, or print supplements that may come packaged with the bound book. This is learning made easy! Get productive fast with SharePoint 20 SharePoint 2016 Step by Step shows you how to do all this: Customize your team site's layout, features, and apps Manage and share ideas, documents, and data Capture and organize content into lists and libraries Automate bu and Lync And much morel

*Understanding Workflow in SharePoint 2016 - dummies*

*Create a survey - SharePoint*

Create a survey in SharePoint 2016 or SharePoint 2013 In SharePoint, navigate to the site where you want to add the survey. In SharePoint, select Settings, and then select Add an app

Watch fullscreen. 2 years ago | 1 view. View Develop It Yourself: SharePoint 2016 Out Of The Box Features online

*View Develop It Yourself: SharePoint 2016 Out Of The Box ...* Find helpful customer reviews and review ratings for Develop It Yourself: SharePoint 2016 Out Of The Box Features at Amazon.com. Read honest and unbiased product reviews from our users.

For those new to SharePoint Online, as well as those who have worked with previous versions of the SharePoint platform, this guide is intended to give concrete steps to rapidly understand how to configure, develop, and adm about all of the common portions of SharePoint that you would need to work with - including WebParts, reporting, site management, administration and licensing with O365, and workflows using Microsoft Flow. These tips from Microsoft Flow processes for business process automation Utilize Reporting functionality available in O365 Look at the many options for administrating SharePoint components

A much-needed guide that shows you how to leverage SharePoint tools without writing a line of code! The great news about SharePoint isllyou don't need to be a seasoned .NET developer to develop custom functions for it. Thi not SharePoint apps, start social networking, or add Web parts. This straightforward guide makes everything easier. Introduces you to SharePoint 2010 components and features, and how you can use them in development Explain Dashboard Designer Also covers topics for more experienced programmers, including SharePoint Object Model (OM), SharePoint Web Services, SharePoint Software Developer Kit (SDK), Silverlight, JavaScript, the .NET Framework,

Skip the basics and delve right into Visual Studio 2017 advanced features and tools Professional Visual Studio 2017 is the industry-favorite guide to getting the most out of Microsoft's primary programming technology. From crannies that can make your job easier. Visual Studio 2017 includes a host of features aimed at improving developer productivity and UI, and this book covers them all with clear explanation, new figures, and expert insight shook provides the straightforward answers you need so you can get up to speed quickly and get back to work. Master the core functionality of Visual Studio 2017 Dig into the environment to your way through configuration, d two years since the last releasellso developers need to quickly get a handle on new tools and features if they hope to remain productive. The 2017 release is designed specifically to help you get more done, in less time, w

Discover how to take advantage of the many new features in SharePoint 2010 SharePoint 2010 is a significant leap forward from the 2007 release, and 'you will find that there are a ton of features built into the platform fo Interprollery parameter als so that you can continue on to advanced programming beyond this book. The book's goal is to quickly take you from the basics of SharePoint, to installing and configuring a development environmen Moving from beginning to advanced means that you can expect the walkthroughs and chapters to become increasingly more complex within each chapter and to guide you through all of the steps you must accomplish to complete a here for the two assumptions in this book are and the woully be development, and you have an understanding of. NET programming. With web development, and you have an understanding of. NET programming. With regard to Web de Sheets (CSS), Extensible Markup Language/Extensible Stylesheet Language (XML/XSL), and dynamic languages such as JavaScript. You may have a light understanding of ASP.NET and are looking to apply this knowledge to the fund

All you need to know about SharePoint Online and SharePoint Server SharePoint is an enterprise portal server living under the Microsoft Office umbrella. It can be used as a local installation (on-premises) or an online ser nother Office products such as Teams, Word, Excel, PowerPoint, and many others. SharePoint For Dummies provides a thorough update on how to make the most of all the new SharePoint or new to SharePoint and Office features w Interpret o-know information for IltechsumersII, administrators, and admins Learn how SharePoint Online can get you started in minutes without the hassle and frustration of building out your own servers Find everything you

*Get started with SharePoint - Office Support* Develop It Yourself: SharePoint 2016 Out Of The Box Features: Gautam, Dinesh: Amazon.com.au: Books

*Develop It Yourself: SharePoint 2016 Out Of The Box ...*

Microsoft SharePoint Server 2016 provides a web-based platform that your organization can leverage to be more productive and more competitive. With SharePoint 2016, you can manage content, publish information, SharePoint 2

## *Amazon.com: Customer reviews: Develop It Yourself ...*

SharePoint Foundation 2016. Since SharePoint 2007, we can get a free SharePoint Edition that includes the core functionality and fewer features than the commercial edition. In SharePoint Service,; A commercial edition call

*SharePoint Foundation 2016 Alternatives? - SPGeeks*

The New-SPSite cmdlet creates a new site collection with the URL and owner that the Url and OwnerAlias parameters. This cmdlet can create site collections in either the SharePoint Server mode which uses the new versions of

How many OOTB web parts available in SharePoint 2016 "What and How" will it help me as an Individual or Organization Is it really that simple to Develop It Yourself This book explores the out-of-the-box web parts and few f

Itlls no secret that cloud-based computing is the next big movement in IT, and Microsoft is right there in the market with Office 365lla cloud-based productivity suite which includes a hosted, cloud-based productivity suit development, there are also some important differences and considerations that must be taken into account as well. In particular, the proliferation of cloud-based solutions and the new client 2010 Development for Office 36 SharePoint Online in Office 365. Authors Dave Milner, Bart McDonough, and Paul Stork bring to the table decades of experience in real-world development of solutions for customerslexpertise that is the practical result of w development approaches, technologies, and considerations.

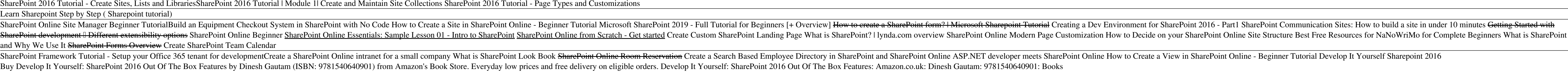

SharePoint admin author gurus return to prepare you forworking with the new features of SharePoint 2013! The new iteration of SharePoint boasts exciting new features. However, any new version also comes with its fair share components of SharePoint 2013 in detail, and present a clear understanding of howthey affect the role of the administrator. Compares and contrasts SharePoint 2013 to earlier versions Helps make your SharePoint 2013 install in the new content of theplatform.

Copyright code : d9be8316c462e2cfffd1295130aeb181